## **File Labor Claim Documents**

## **QuickStart Guide**

Certifications and Signature

I HEREBY CERTIFY that on June 21, 2023, that service of the f

Documentation related to a Labor Claim may be uploaded after the initial filing of a Claim via a

By checking this box, I affirm this is the electronic signature of the submitter for all purposes under the Maryland Workers' Compensation Law, Title 9 of the Labor & Employment Article of the

Annotated Code of Maryland and the Maryland Uniform Electronic Transactions Act, Title 21 of the Commercial Law Article of the Annotated Code of Maryland.

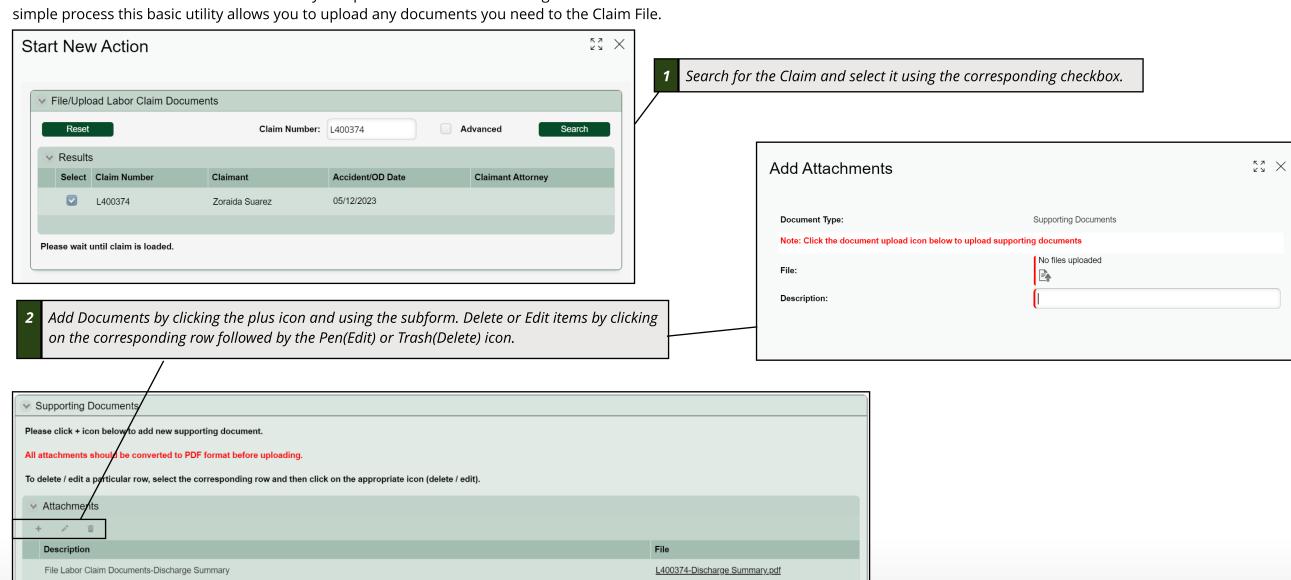

Sign & Certify your submission.